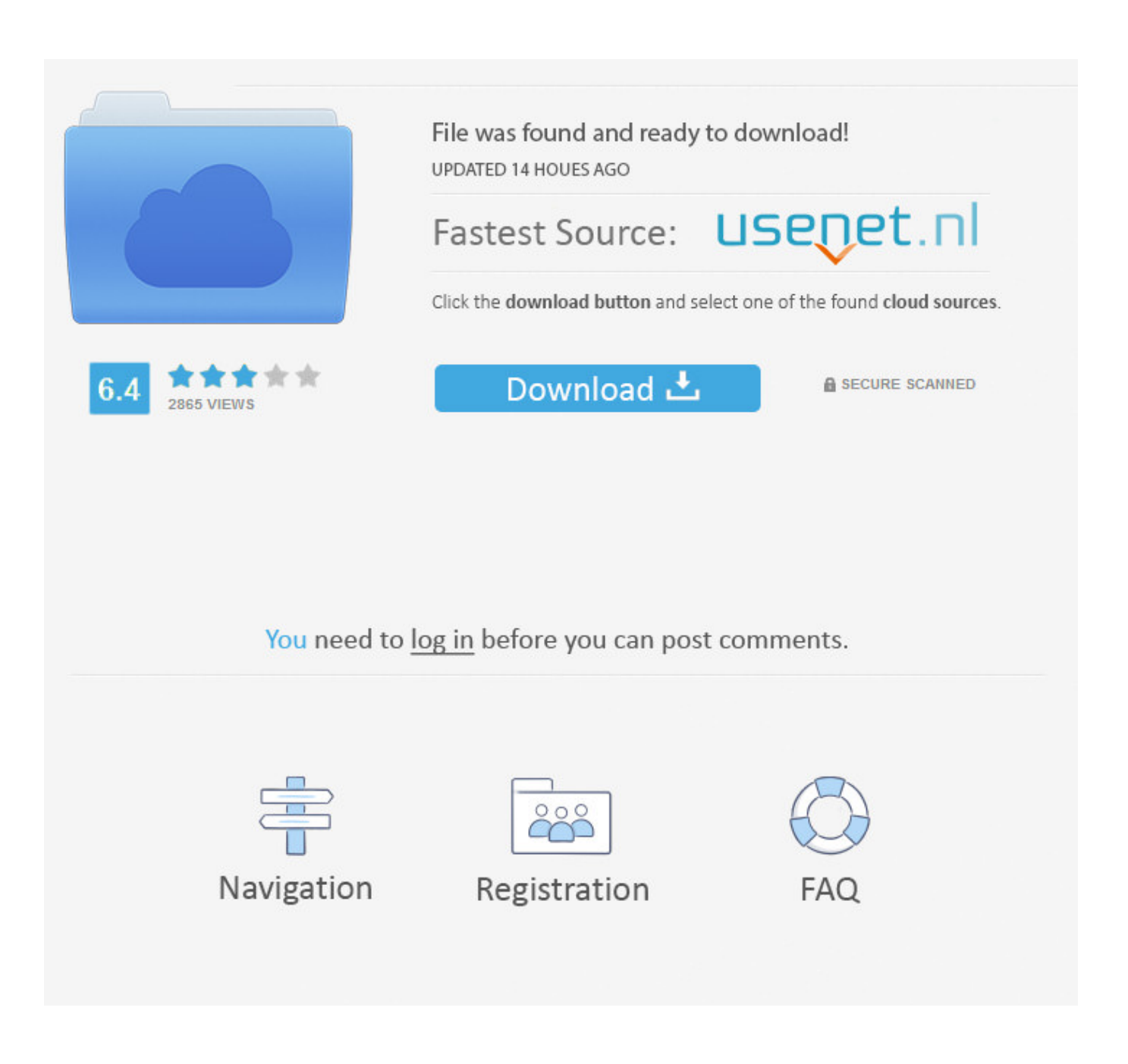

[Scaricare TruNest 2015 Attivatore 32 Bits](http://urluss.com/14azh4)

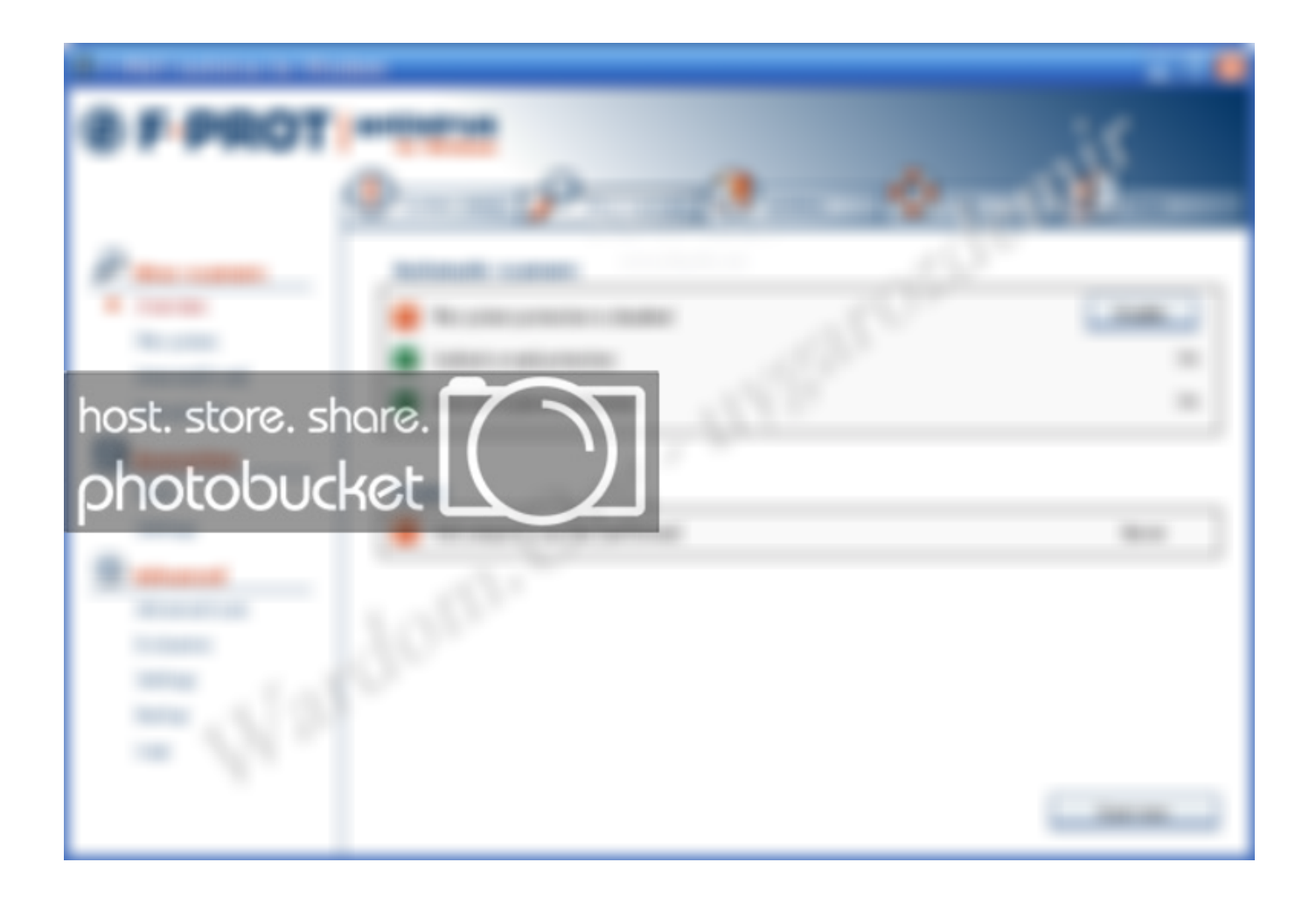

[Scaricare TruNest 2015 Attivatore 32 Bits](http://urluss.com/14azh4)

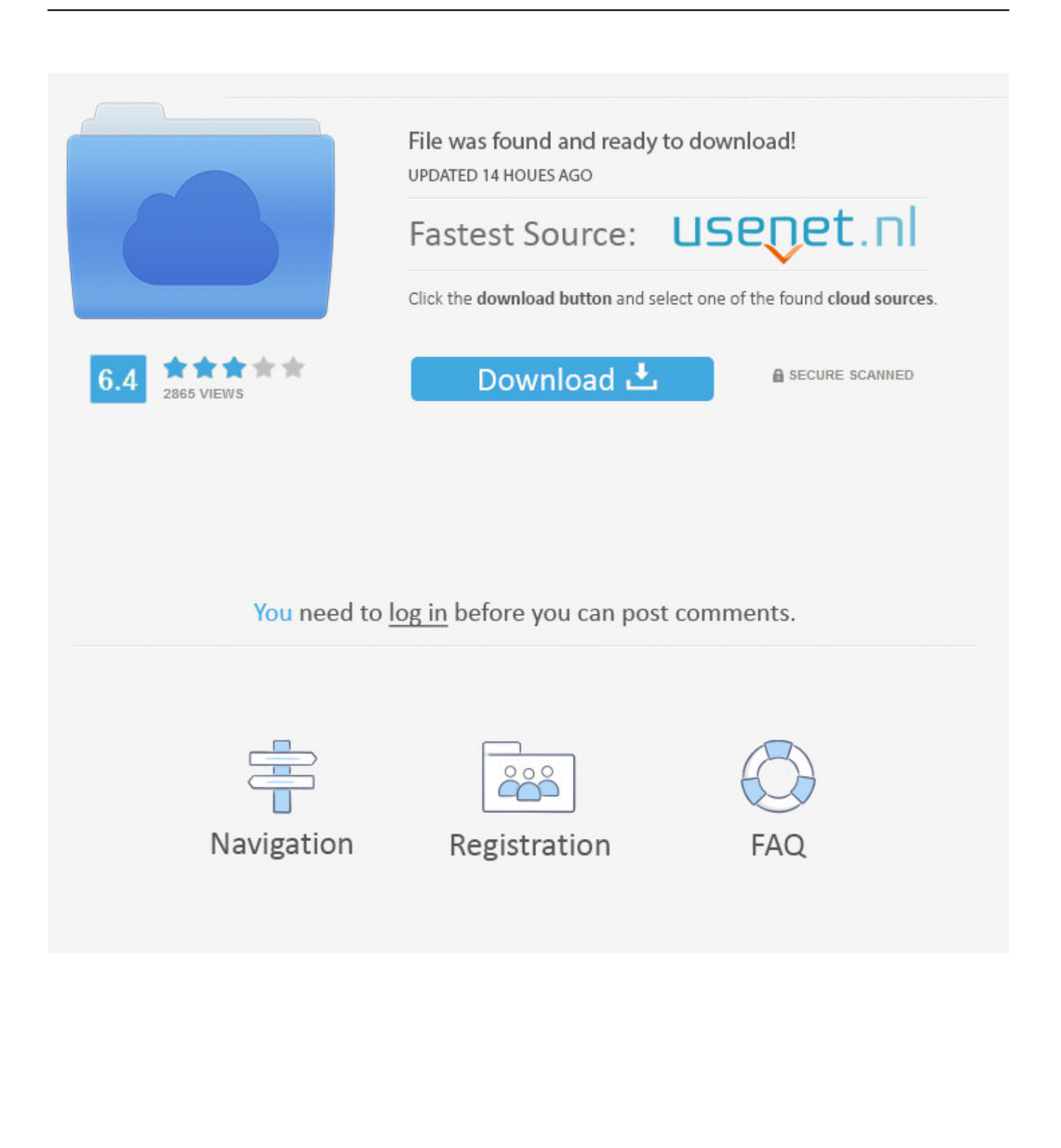

Autodesk DWG TrueView 2015 32-bit - free AutoCAD DWG file viewer, version converter and measure tool (any DWG version, incl. DWG2013; for Windows .... Jump to 32-bit - File name,

AutoCAD\_2018\_Simplified\_Chinese\_Win\_32bit\_dlm.sfx.exe. File Size, 1.68G. File Format, Executable. Download .... AutoCAD 2019 VBA module 32-bit \*. AutoCAD 2019 VBA module 64-bit \*. 2018 Downloads. AutoCAD 2018 VBA module 32-bit \*. AutoCAD .... DWG TrueView 2018 ( 64-bit) ( 32-bit) DWG TrueView 2017 ( 64-bit) ( 32-bit) DWG TrueView 2016 ( 64-bit) ( 32-bit) DWG TrueView 2015 .... 2015: Navisworks\_Freedom\_2015\_dlm.sfx.exe ... 32 bit Navisworks Freedom 2013 dlm.sfx.exe. 2. Install Run the downloaded executable to unpack the ... c72721f00a